**Active Directory** 

Kerberos **Example 19** 

Active Directory

 $AD$ 

## Domain Users

## 2008

 wevtutil sl application /ca:O:BAG:SYD:(A;;0xf0007;;;SY)(A;;0x7;;;BA)(A;;0x7;;;SO)(A;;0x3;;;IU)(A;;0 x3;;;SU)(A;;0x3;;;S-1-5-3)(A;;0x3;;;S-1-5-33)(A;;0x1;;;S-1-5-32-573)(A;;0x3;;;DU)

 $\alpha$   $\Omega$ 

 $SDDL$  MS

 $(A;;0x3;;;DU)$   $\qquad \qquad$   $\qquad \qquad$   $\qquad \qquad$   $\qquad \qquad$   $\qquad \qquad$   $\qquad \qquad$   $\qquad \qquad$   $\qquad \qquad$   $\qquad \qquad$   $\qquad \qquad$   $\qquad$   $\qquad \qquad$   $\qquad$   $\qquad$   $\qquad$   $\qquad$   $\qquad$   $\qquad$   $\qquad$   $\qquad$   $\qquad$   $\qquad$   $\qquad$   $\qquad$   $\qquad$   $\qquad$   $\qquad$   $\qquad$   $\qquad$ 

 $(A;;0x3;;;DU)$ 

## $\text{SDDL}$

HKEY\_LOCAL\_MACHINE\System\CurrentControlSet\Services\Eventlog\Application\CustomSD

VBScript on WSH

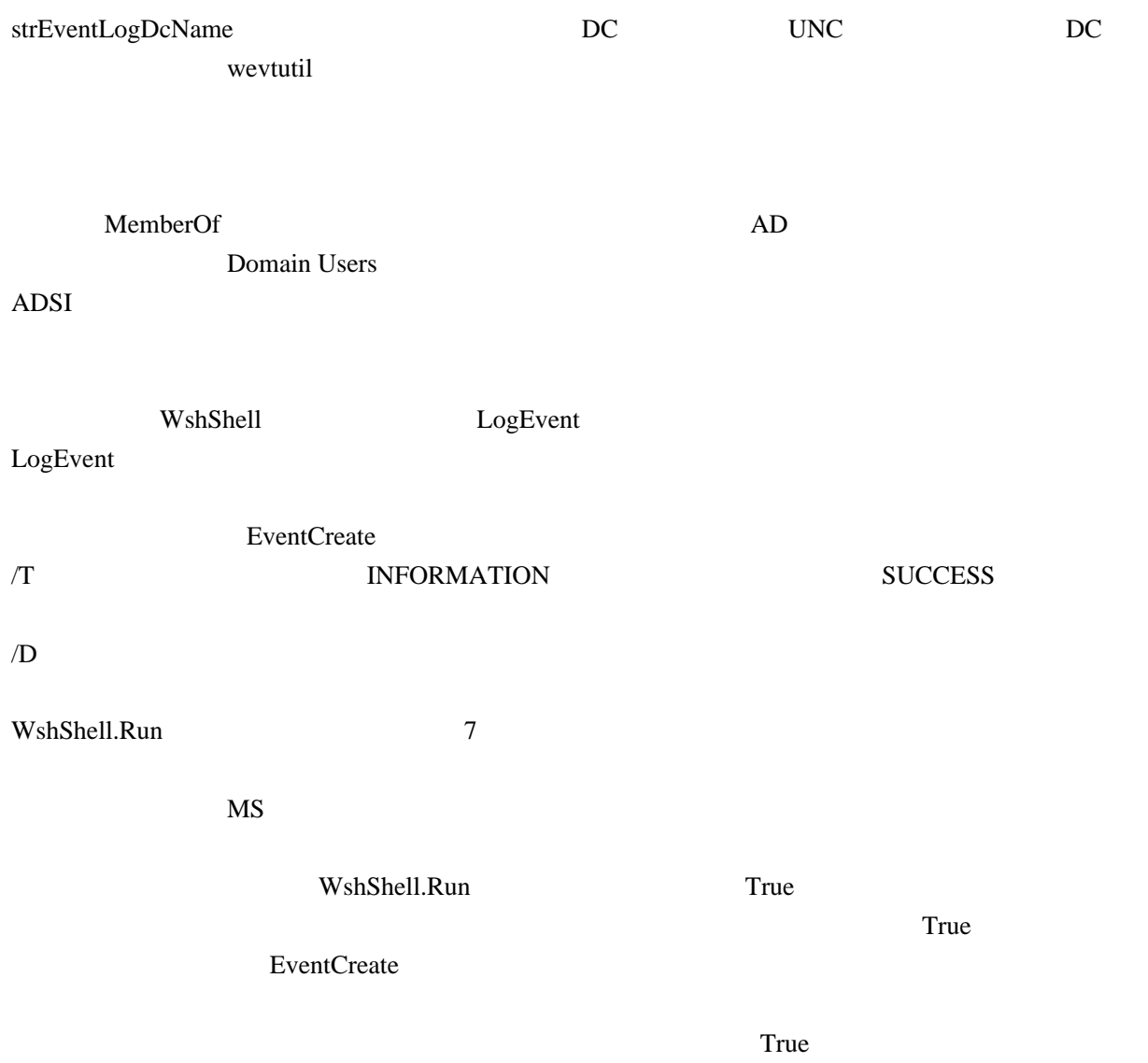